Pokoloruj obrazek

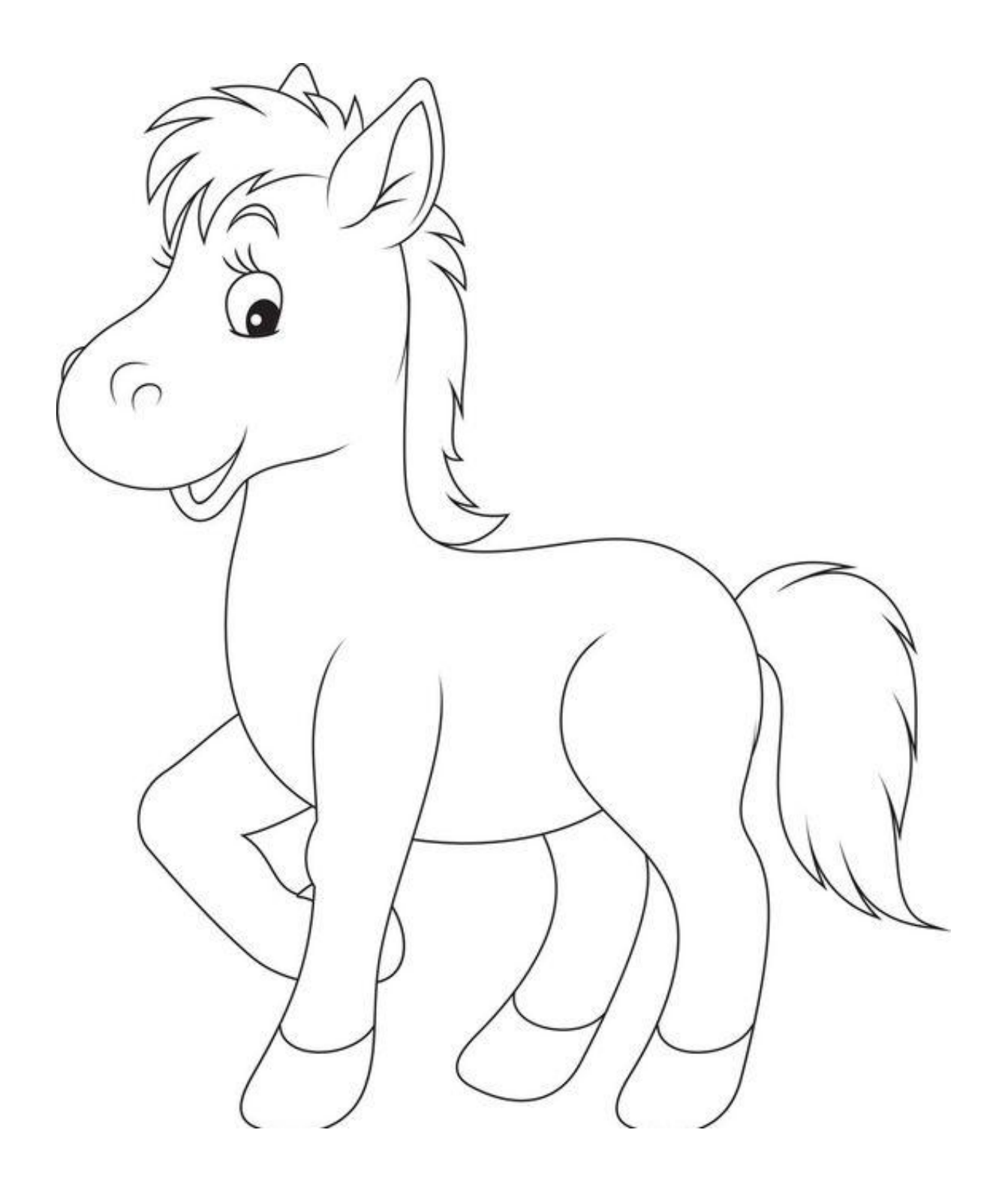